© Никифоров А. Г., Старченко И. И., Черняк В. В.

**УДК** 611.832: 608. 2

*Никифоров А. Г., Старченко И. И., Черняк В. В.*

# **МЕТОД ОПРЕДЕЛЕНИЯ ОСНОВНЫХ МЕТРИЧЕСКИХ ХАРАКТЕРИСТИК НЕЙРОЦИТОВ В СПИННОМОЗГОВЫХ УЗЛАХ ЧЕЛОВЕКА**

**Высшее государственное учебное заведение Украины**

## **«Украинская медицинская стоматологическая академия»**

## **(г. Полтава)**

### **[artemsudmed@ mail.ru](mailto:artemsudmed@mail.ru)**

Работа является фрагментом научно-исследовательской работой «Определение закономерностей морфогенеза органов тканей и сосудисто - нервных образований организма в норме, эксперименте и под воздействием внешних факторов. Морфо-экспериментальное обоснование действия новых хирургических шовных материалов», № гос. регистрации 011311001024.

**Вступление.** Известно, что нервные клетки, входящие в состав нервных чувствительных узлов человека, неоднородны по своему строению и выполняемой функции [3,6,7]. Современные методы исследований позволили установить, что нейроны чувствительных узлов различаются по размерам и форме перикариона, особенностями строения ядра, ультраструктурной организации [2,3,4,5]. Количественные показатели, характеризующие состояние нейроцитов как центральных, так и периферических отделов нервной системы, могут существенно изменятся вследствие разных физиологических и патологических процессов. Наиболее часто при исследовании чувствительных узлов нервной системы вычисляют размеры входящих в их состав нервных клеток, их площадь, количество, плотность расположения и др. Для определения перечисленных показателей обычно используют системный морфометрический и стереометрический анализ.

Системный морфометрический анализ дает возможность получить метрические характеристики морфологических структур, установить характер их связей. Количественные характеристики даются в двух- и трехмерной системе. Оценка процесса на плоскости достигается с помощью планиметрии, морфологические изменения изучают в объеме посредством стереометрии. Наиболее распространенными методами получения характеристик организации тканей, клеток, межклеточных образований и их ультраструктур являются планиметрический («клеточный», или «сеточный», метод), метод наложения эталонов, линейного интегрирования и точечного счета [1].

Возможность выполнения описанных методик, в их классическом исполнении, напрямую связанна с наличием специальных приборов и приспособлений, таких как окуляр-микрометр, разные окулярные вставки, объект-микрометр, как правило, довольно трудоёмки, занимают много времени.

В условиях развития современных цифровых технологий стали доступны ресурсы электронновычислительной техники, с наличием множества различных стандартных и специализированых программ, позволяющих по новому подойти к решению поставленных ранее задач. Так, большинство современных высококлассных световых микроскопов оснащено программным обеспечением, позволяющим проводить практически любые морфометрические исследования. Однако, данные приборы и предлагающиеся к ним лицензионные программы не всегда являются доступными по причине их высокой стоимости.

**Цель работы.** Разработать методику определения основных метрических характеристик псевдоуниполярных нейроцитов чувствительных спинномозговых узлов, разработанная на основе общедоступных компьютерных программ, не требующая дорогостоящего оборудования

**Описание метода.** Описываемая методика заключается в том, что первоначально производится фотографирование гистологических срезов поясничного ОМУ человека, с последующим изготовлением (в графическом редакторе Adobe Photoshop) двухмерно-пространственной реконструкции продольного сечения последнего. Полученное цифровое изображение обрабатывали путем обведения контуров псевдоуниполярных нейронов в стандартном графическом редакторе Paint **(рис. 1)**, операционной системы Microsoft Windows 7, черным цветом, широкой кистью.

После обрисовки контуров псевдоуниполярных нейронов в Paint, открываем изображение в редакторе ImageJ. [8]. Перед открытием изображения, следует откалибровать программу с помощью команды Analyze>SetScale для задания пространственного масштаба изображения. Активные результаты измерений в данном случае представляются в заданных калибровочных единицах, например, миллиметрах [9].

## **МЕТОДИ І МЕТОДИКИ**

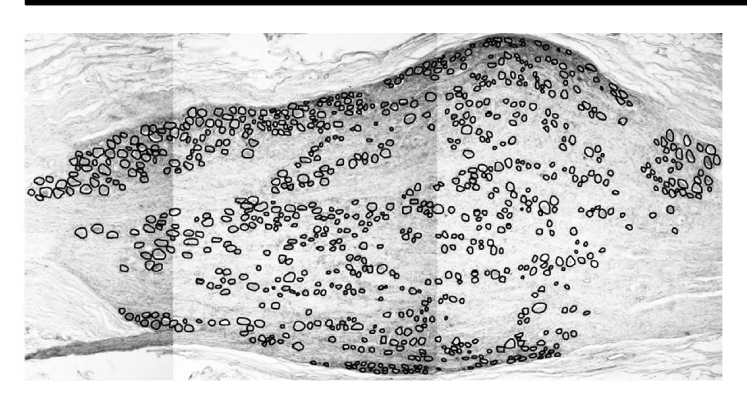

Рис. 1. Двухмерно-простанственная реконструкция спинномозгового узла человека. Контуры псевдоуниполярных нейроцитов выделены при помощи редактора Paint. Окраска гематоксилин-эозином. Об. 4<sup>x</sup>., ок. 7<sup>x</sup>.

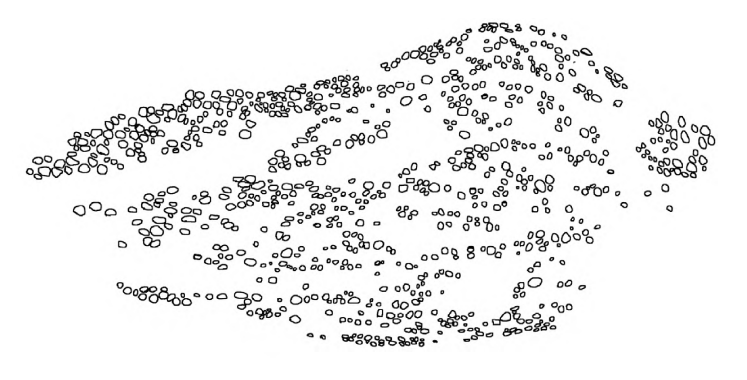

Рис. 2. Предыдущее изображение после использование команды Image>Adjust>Threshold

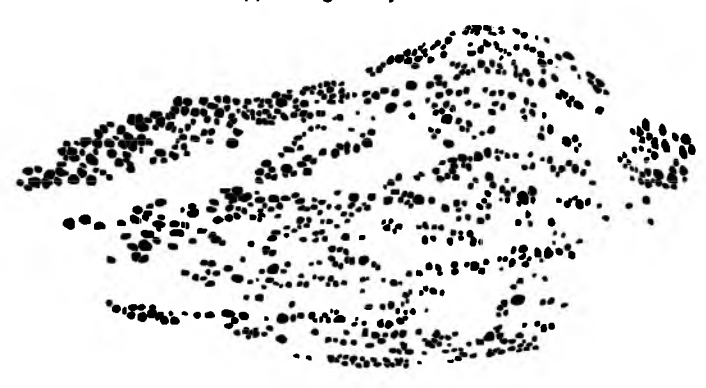

Рис. 3. Предыдущее изображение после использование команды Process>Binary>FillHoles.

На следующем этапе, с помощью команды Image>Туре конвертируем активное изображение в 8-битное (в результате чего получаем изображение в оттенках серого цвета).

Затем используем инструмент Image>Adjust> Threshold автоматически или интерактивно настраиваем верхние и нижние значения порога для сегментирования области интереса и заднего фона изображения. При этом удаляем все ненужные элементы, кроме обведенных контуров нейронов, в результате чего получаем белый фон, на котором изображены черные контуры нейронов (рис. 2). После этого нужно заполнить белые пространства в пределах контуров командой Process>Binary>FillHoles (рис. 3). На следующем этапе конвертируем изображение в маску командой

Process>Binary>Convert to Mask и отделяем каждый элемент друг от друга на расстояние одного пикселя командой Process>Binary>Watershed, задавая соответствующие параметры [9].

Затем производим настройку: в пункте меню Analyze>SetMeasurments выбираем Area (расчет общей площади нейронов, выделенных чёрным цветом) и Feret's Diameter (дает два размера: максимальный и минимальный каждого отдельного элемента черного цвета, в нашем случае максимальный и минимальный диаметр нейроцитов) [9].

Далее производим расчет количества. размеров и общей площади участков черного цвета, которые соответствуют площади псевдоуниполярных нейронов с помощью команды Analyze > AnalyzeParticles [9].

В открывшемся окне необходимо в строке Size ввести 100-infinity, и выделить пункты: Pixel units, Display results, Clear results, Summarize. В строке Circularity оставить неизменным значение (0.00-1.00), а в строке Show выставить Outlines. Далее нажать Ok.

В результате проведенных нами действий, откроется три окна: одно окно с общими результатами, в котором содержатся данные о количестве нейронов и их общей площади; другое с размером каждого из элементов (минимальный-MinFeret и максимальный-Feret); третье окно с обозначением каждого из отдельных элементов, с нумерацией и его контуром.

Результаты исследований и их обсуждение. Данный метод был использован нами для сравнительной оценки изменений количественных характеристик псевдоуниполярных нейронов поясничных спинномозговых узлов человека в молодом и пожилом возрасте. Также вышеописанный метод может быть использован для исследования

и других элементов тканей при их относительно однородной структуре.

Выводы. Таким образом, описанная выше методика позволяет при наличии минимального количества специального оборудования (микроскопа с простейшей цифровой видеокамерой или фотонасадкой) и компьютера с пакетом общедоступных программ провести комплексное морфометрическое исследование чувствительных нервных узлов. а также других анатомических образований.

## **Литература**

- 1. Автандилов Г. Г. Медицинская морфометрия. Руководство / Автандилов Георгий Герасимович. М. : Медицина, 1990. - 384 с.: ил.
- 2. Чайковский Ю. Б. Некоторые ультраструктурные особенности нервных клеток спинальных ганнглиев / Ю. Б. Чайковский, Б. В. Втюрин // Архив анатомии. - 1973. - Т. 64, №4, - С. 5-9.
- 3. Hanani M. Satellite glial cells in sensory ganglia: from form to function / Menachem Hanani // Brain Research Reviews. - $2005. -$  No 48. - P. 457 - 476.
- 4. Nagy J. I. Immunohistochemical localization of adenosine deaminase in primary afferent neurons of the rat / J. I. Nagy, M. Buss, L. A LaBella, P. E. Daddona // Neuroscience Letters. - 1984. - Vol. 2, Nº 48, - P. 133-138.
- 5. Krastev D. Electron-microscopicai investigation of the satellite cells / D. Krastev, N. Krastev // Journal of IMAB -Annual Proceeding (Scientific Papers). - 2008. - Vol. 15, № 1. - P. 33-35.
- 6. Nascimento R. S. Diversity among satellite glial cells in dorsal root ganglia of the rat / R. S. Nascimento, M. F. Santiago, S. A. Marques [et al.] / / Braz. J. Med. Biol. Res. - 2008. - Vol. 41, № 11. - P 1011-1017.
- 7. Sommer E. W. Neuronal subpopulations in the dorsal root ganglion of the mouse as characterized by combination of ultrastructural and cytochemical features / E. W. Sommer, J. Kazimierczak, B. Droz // Brain Res. - 1985 - Vol. 346, № 2. -P. 310-326.
- 8. Rasband W. ImageJ 1. 48v [Електронный Ресурс]: програма / W. Rasband // USA: National Institute of Health, 2014. -Систем. вимоги : AMD64, Intel Core 2 Duo; 640 Mb RAM; Windows 2000//ХР/7/8 - Режим доступу до ресурсу : http:// imagej. nih. gov/ij/download. html.
- 9. Ferreira T. ImageJ User Guide. IJ 1 .46r. [Електронный ресурс] / T. Ferreira, W. Rasband / / USA. 2014. Режим доступу до ресурсу : http://imagej. nih. gov/ij/docs/index. html.

#### **УДК** 611. 832; 608. 2

## **МЕТОД ВИЗНАЧЕННЯ ОСНОВНИХ МЕТРИЧНИХ ХАРАКТЕРИСТИК НЕЙРОЦИТІВ В СПИННОМОЗ-КОВИХ ВУЗЛАХ ЛЮДИНИ**

#### **Нікіфоров А. Г., Старченко І. І., Черняк В. В.**

**Резюме.** У роботі пропонується методика отримання комплексної морфометричної характеристики нервових клітин чутливих нервових вузлів. Запропонована методика дозволяє при наявності нескладного устаткування і загальнодоступних комп'ютерних програм провести обчислення розмірів нейроцитів, кількості, відносної площі на гістологічному зрізі. Описаний метод може бути також використаний для дослідження інших елементів тканин при їх відносно однорідній структурі.

**Ключові слова:** спинномозковий вузол, нервові клітини, морфометрія.

#### **УДК** 611. 832; 608. 2

## **МЕТОД ОПРЕДЕЛЕНИЯ ОСНОВНЫХ МЕТРИЧЕСКИХ ХАРАКТЕРИСТИК НЕЙРОЦИТОВ В СПИННО-МОЗГОВЫХ УЗЛАХ ЧЕЛОВЕКА**

#### **Никифоров А. Г., Старченко И. И., Черняк В. В.**

**Резюме.** В работе предлагается методика получения комплексной морфометрической характеристики нервных клеток чувствительных нервных узлов.

Предложенная методика позволяет при наличии несложного оборудования и общедоступных компьютерных программ провести вычисления размеров нейроцитов, количества, относительной площади на гистологическом срезе. Описанный метод может быть также использован для исследования других элементов тканей при их относительно однородной структуре.

**Ключевые слова**: спинномозговой узел, нервные клетки, морфометрия.

#### **UDC** 611.832; 608. 2

## **Method for Determination of Basic Metric Characteristics of the Human Dorsal Root Ganglion Cells Nikiforov A. G., Starchenko I. I., Chernyak V. V.**

**Abstract.** With the development of modern digital technologies have become available resources of the electronic computing technology, with the presence of many different standard and specialized programs that allow for a new approach to solving the tasks. For example, the most modern high-light microscope equipped with software that allows you to carry out almost any morphometric study. However, these devices and their accompanying licensed programs are not always available due to their high cost.

*The purpose of the work.* Develop a methodology for determining the basic metric characteristics dorsal root ganglion cells developed on the basis of widely available software that does not require expensive equipment.

*Description of the method.* The described technique lies in that, initially photographed histological sections of human lumbar DRG, followed by manufacturing (in the graphic editor Adobe Photoshop) of two-dimensional spatial reconstruction of the longitudinal section. The resulting digital images are processed by outlining the contours of neurons in a standard graphic editor Paint, the operating system Microsoft Windows 7 in black, with a wide brush.

Then the image opens in the editor ImageJ. Before the opening of the image program must be calibrated using the command Analyze> SetScale to define the spatial scale of the image. Active measurement results in this case are represented in the set of calibration units such as millimeters.

In the next step, using the command Image> Type active image converts in 8-bit (resulting in an image in shades of gray).

Then use command Image> Adjust> Threshold automatically or interactively adjustable upper and lower threshold to segment the region of interest and the background image. This removes all unwanted items, except circled circuits of neurons, resulting in a white background, which shows the black outlines of neurons. Then you need to fill the white space within the contours using command Process> Binary> FillHoles. At the next stage, convert the image into the mask by command Process> Binary> Convert to Mask and separate each element from each other at a distance of one pixel by command Process> Binary> Watershed, asking relevant parameters.

Then make the setting: in the menu Analyze> SetMeasurments select Area (calculation of the total area of neurons isolated in black) and Feret's Diameter (gives two sizes: the maximum and minimum of each individual element in black, in this case, the maximum and minimum diameter of neurocyte).

Next is the calculation of the number, size and total area of regions of black color, which corresponds to the area of neurons using the Analyze> AnalyzeParticles

In the window that opens, you must enter in a row Size - 100-infinity, and select points: Pixel units, Display results, Clear results, Summarize. In line Circularity leave unchanged the value (0.00-1.00), and in line Show select Outlines. Then click Ok.

As a result of our actions, will open three windows: one window with the general results, which contains data on the number of neurons and their total area; the other with the size of each of the elements (the minimum - MinFeret and maximum - Feret); third window with the designation of each of the individual elements, with numbering and its contour.

*Results of the research.* This method has been used by us for the comparative assessment of changes in quantitative characteristics of human lumbar dorsal root ganglion neurons in young and elderly people. Also, the above method may be used for research or other tissue elements at their relatively homogeneous structure.

*Conclusion.* Thus, the above-described method allows in the presence of a minimum number of special equipment (microscope with a simple digital camera or photo adapter) and the computer with the package widely available software to perform a comprehensive morphometric study of sensory ganglia and other anatomical structures.

**Keywords:** dorsal root ganglion, nerve cells, morphometry.

*Рецензент - проф. Шерстюк О. О.* **Стаття надшшла 09. 03. 2015 р.**